## LEMBAR HASIL PENILAIAN SEJAWAT SEBIDANG ATAU PEER REVIEW KARYA ILMIAH : JURNAL ILMIAH

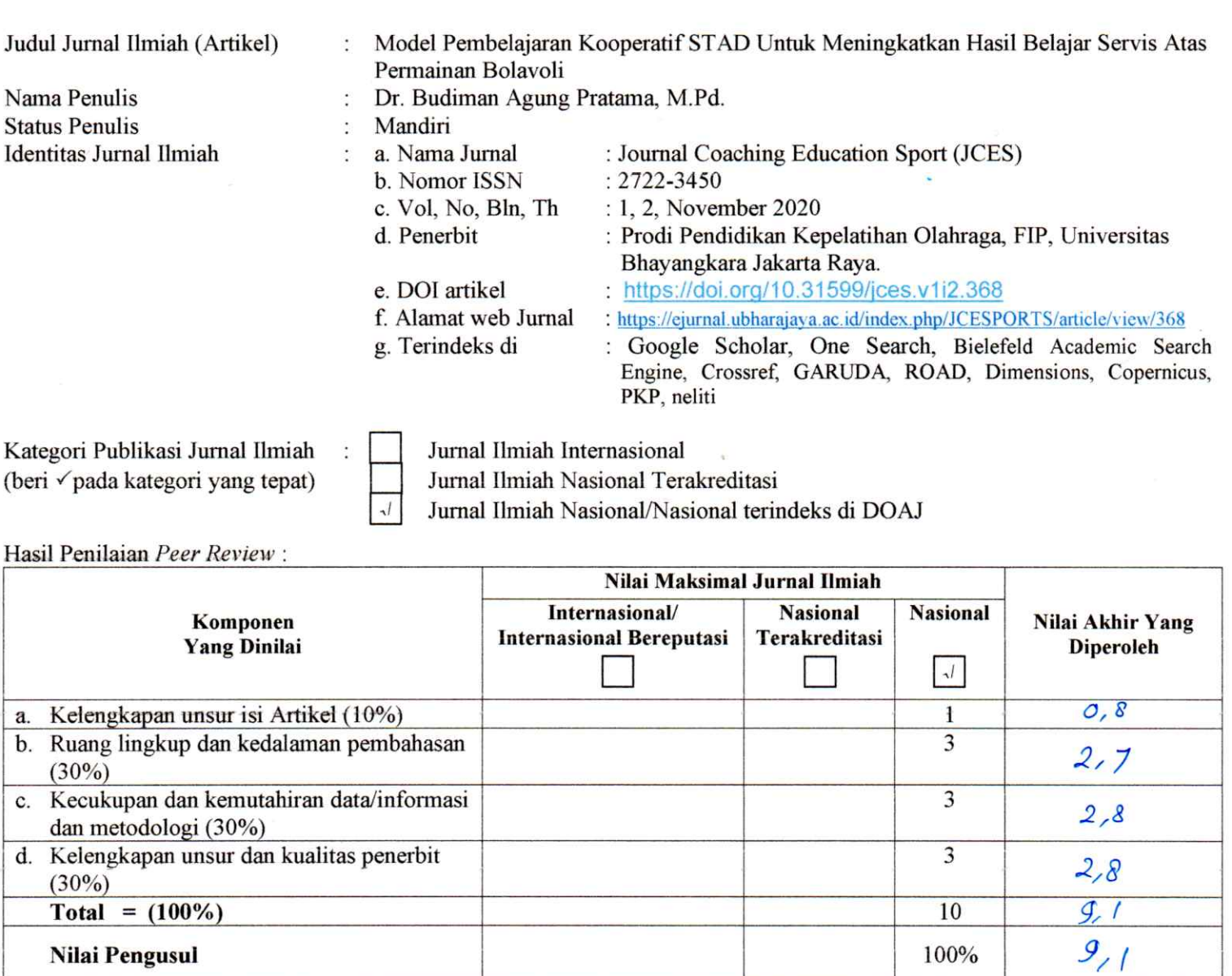

 $\lambda$ 

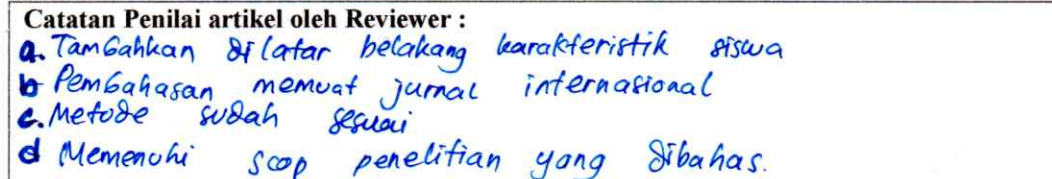

Kediri, 20 Desember 2020 Reviewer 1

Dr. Setyo Harmono, M.Pd. NIDN. 0727095801 Unit kerja : Universitas Nusantara PGRI Kediri Jabatan Akademik Terakhir: Lektor Bidang Ilmu: Pendidikan Kepelatihan Olahraga

## LEMBAR HASIL PENILAIAN SEJAWAT SEBIDANG ATAU PEER REVIEW **KARYA ILMIAH : JURNAL ILMIAH**

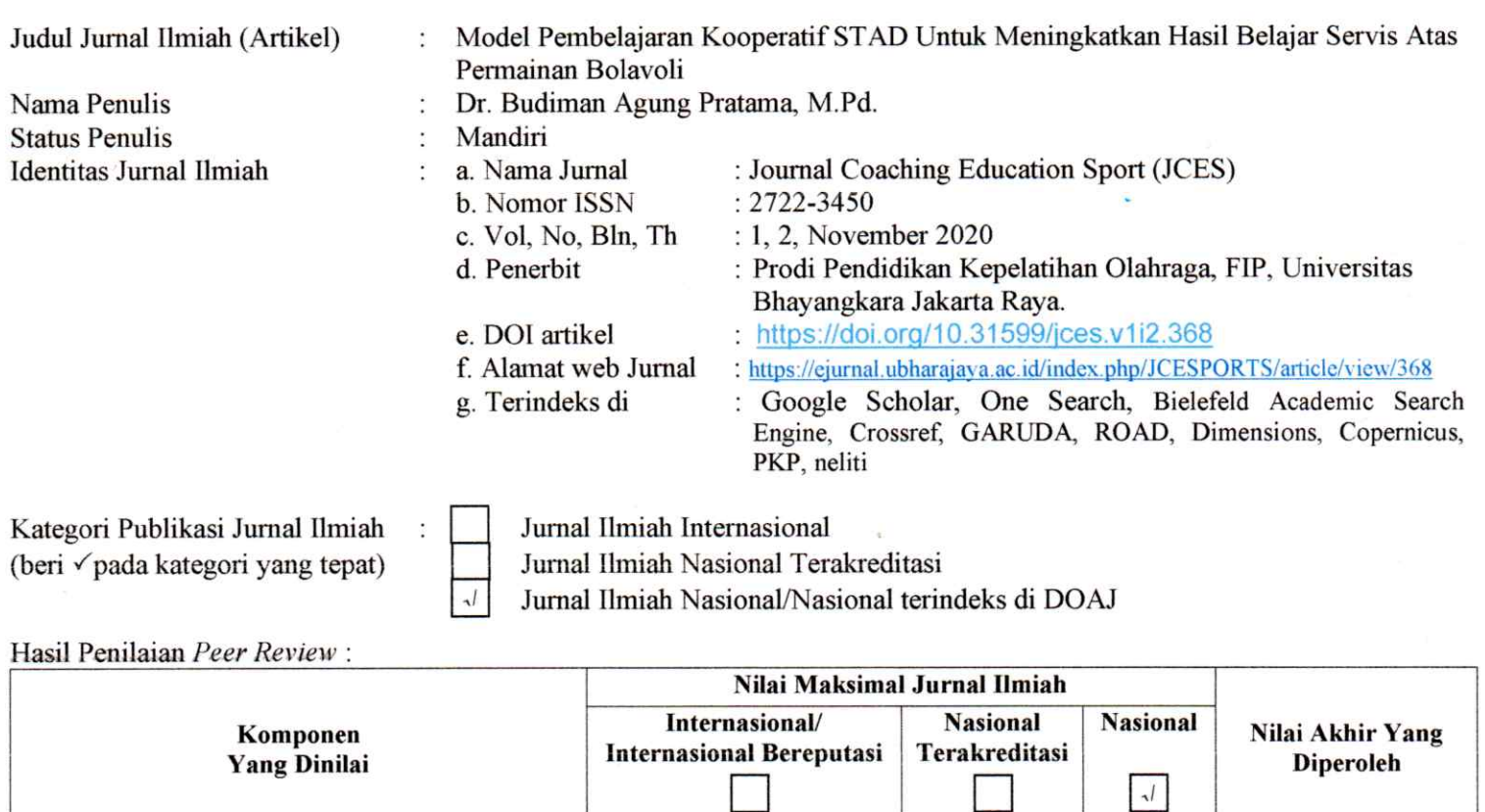

 $0,8$ 

 $2.6$ 

 $2, 3$ 

 $2,7$ 

 $8,9$ 

 $8,9$ 

 $\mathbf{1}$ 

 $\overline{3}$ 

 $\overline{\mathbf{3}}$ 

3

10 100%

Catatan Penilai artikel oleh Reviewer: a. Pandition sudah bardasurron pardah Ilmiah b. Pambahasan sudah sesteri dengan atar teori yang ada.<br>c. Metodologi sestari dengan maralah yang diojutan. d. Penerbit sudah sesuai dengan scop penelitian.

Kediri, 21 Desember 2020 Reviewer 2

Kelengkapan unsur isi Artikel (10%)

Ruang lingkup dan kedalaman pembahasan

& Kecukupan dan kemutahiran data/informasi

d. Kelengkapan unsur dan kualitas penerbit

dan metodologi (30%)

Total =  $(100\%)$ 

Nilai Pengusul

4.

b

 $(30\%)$ 

 $(30\%)$ 

Dr. Hendra Mashuri, M.Pd. NIDN 6730108801 Unit kerja : Universitas Nusantara PGRI Kediri Jabatan Akademik Terakhir: Lektor Bidang Ilmu : Pendidikan Jasmani, Kesehatan, dan Rekreasi

## REKAPITULASI HASIL PENILAIAN SEJAWAT SEBIDANG ATAU PEER REVIEW **KARYA ILMIAH**

## Nama: Dr. Budiman Agung Pratama, M.Pd.

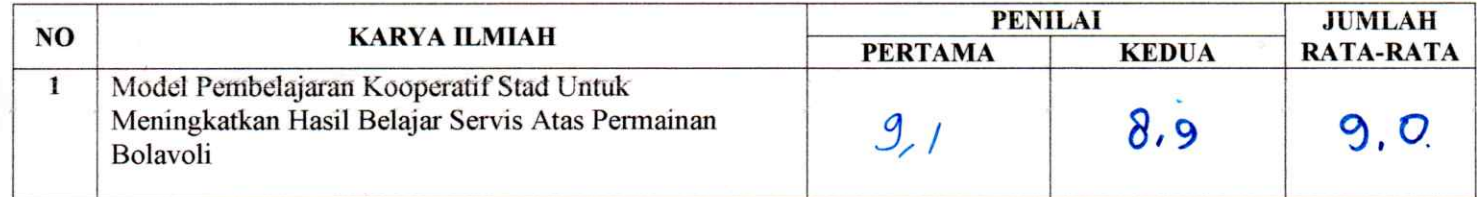

Reviewer 1

Dr. Setyo Harmono, M.Pd. NIDN. 0727095801

Reviewer 2 Dr. Herdra Mashuri, M.Pd<br>NIDN. 0730108801